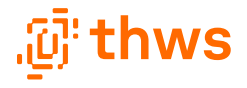

# **Interaktives Postprocessing in VR, für dynamische Hervorhebungsvisualisierungen von 3D-Stadtmodellen**

Helge Olberding

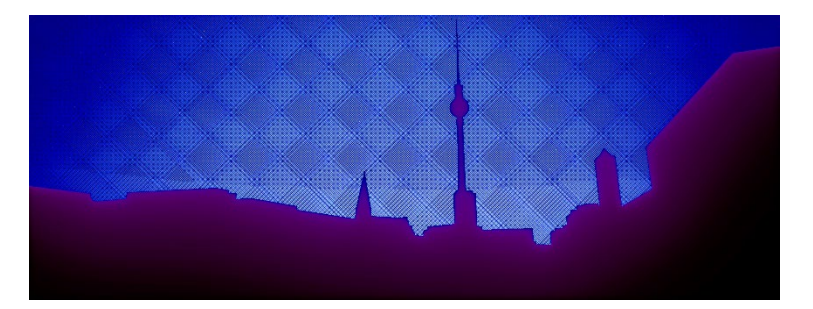

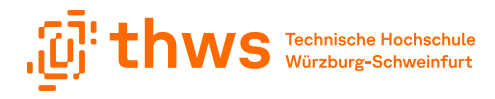

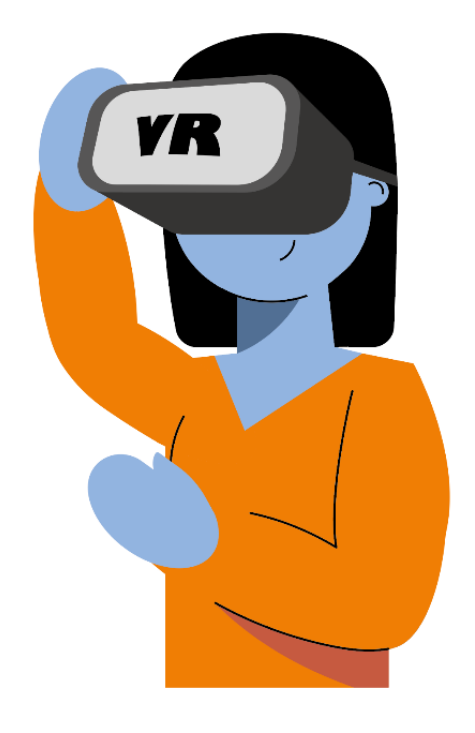

. . . . . . . . . . . . . . . . .

#### Fields of application for a VR-HMD in geovisualization *2015-2021*

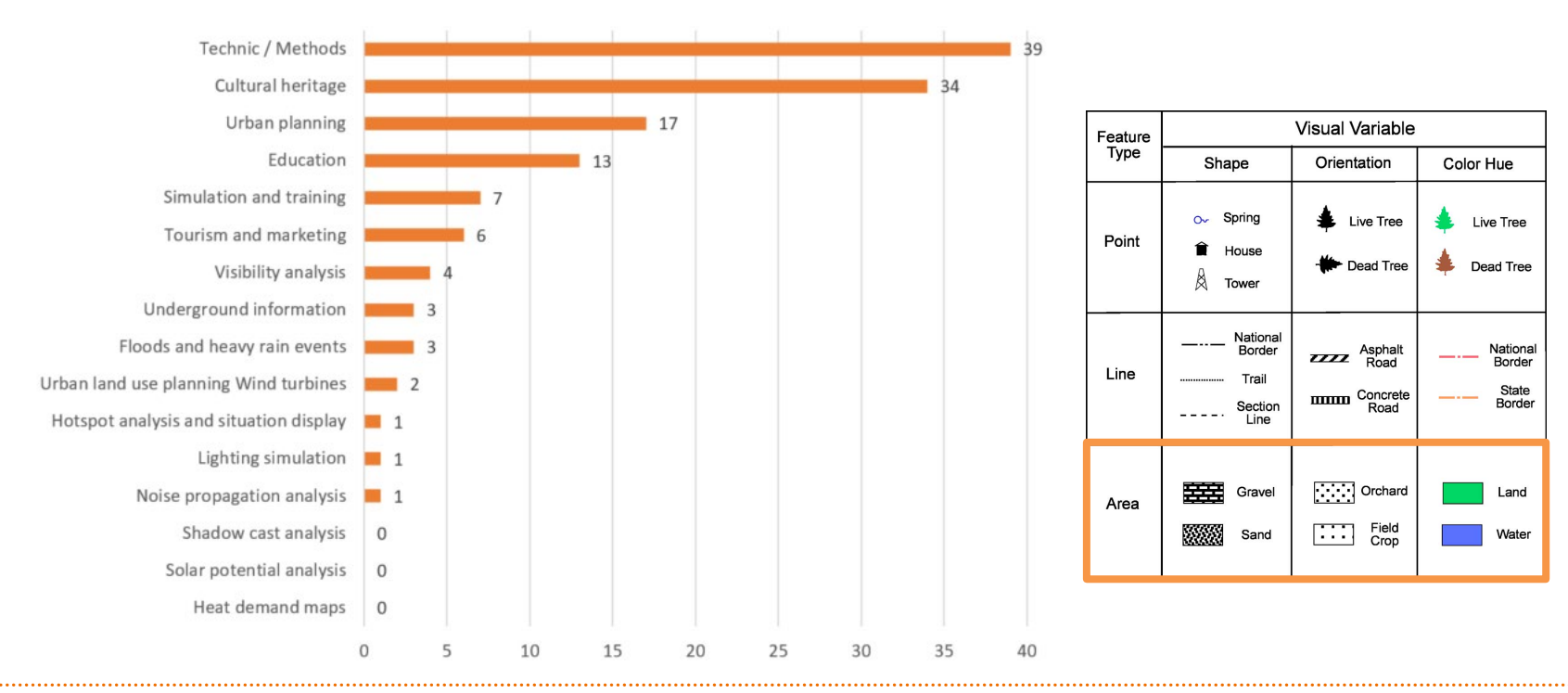

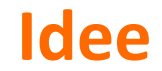

. . . . . . . . . . . . . . . . .

. . . . . . . . . . .

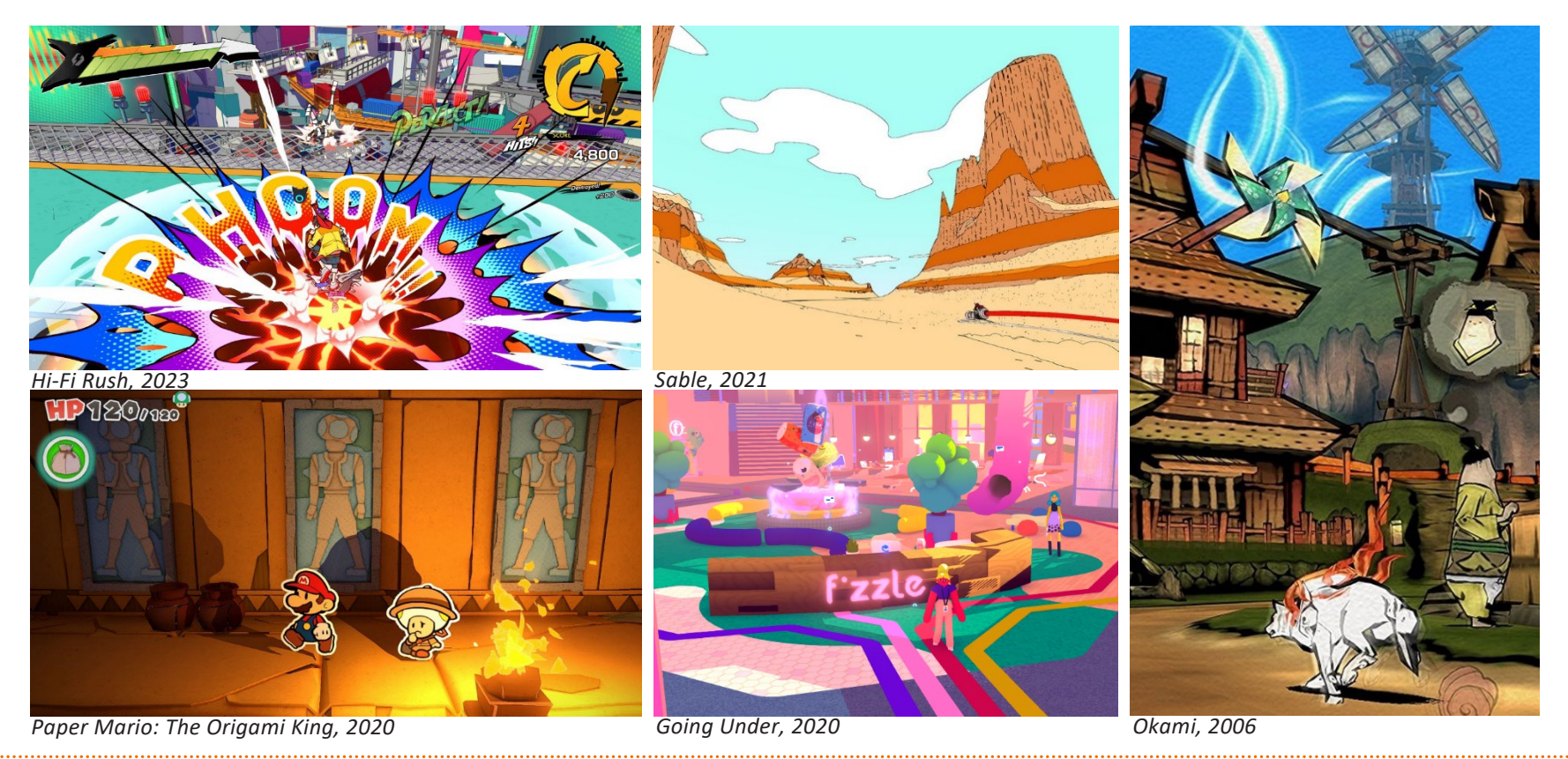

 $\mathbf{F}_j^!$  thus Technische Hochschule

#### **Grundlagen VR**

- Game Engine: UE5.
- VR-Headset: HTC Vive Pro 2.
- Stadt-Daten und Metadaten stammen vom Geoportal Berlin.
- City-GML-Plugin

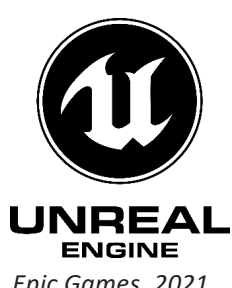

. . . . . . . . . . . . . . . . .

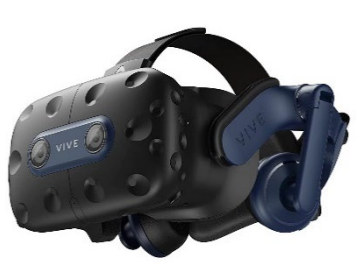

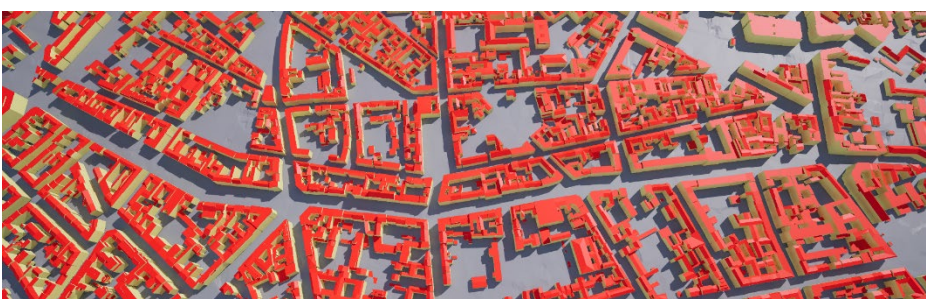

*Epic Games, 2021 HTC Corporation, 2023 https://maxhunter007.itch.io/citygml-import-plugin*

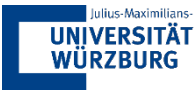

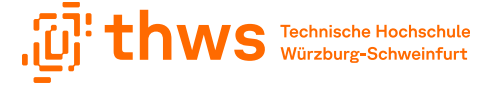

#### **Postprocessing**

. . . . . . . . . . . . . . . . .

• Nachbearbeitung jedes Frames.

• Der letzte Schritt beim Rendern eines Bildes.

- Postprocessing Volume der UE5.
- Postprocessing Material.
- NPR Non photorealistic Rendering.

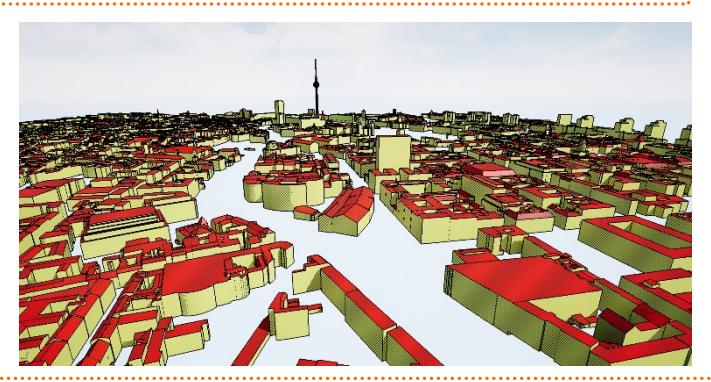

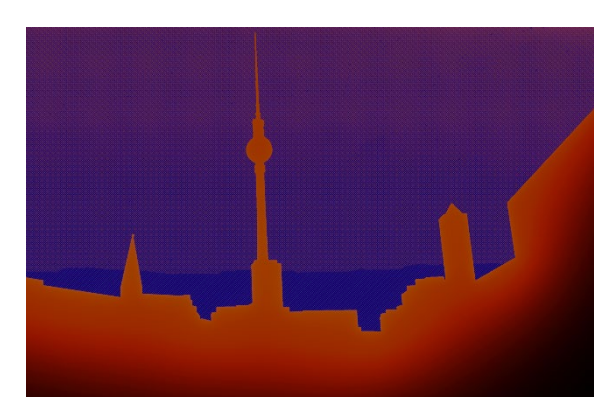

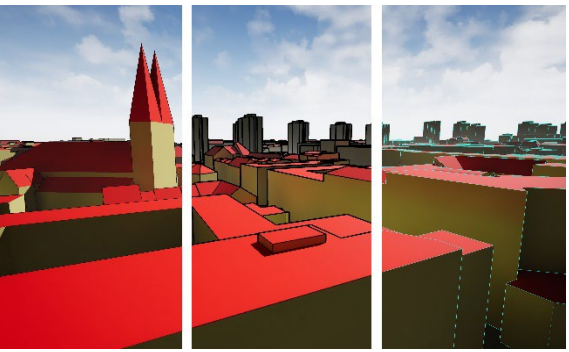

#### **Technische Implementierung**

- Postprocessing Volume der UE5.
- Postprocessing Material + Blueprints.

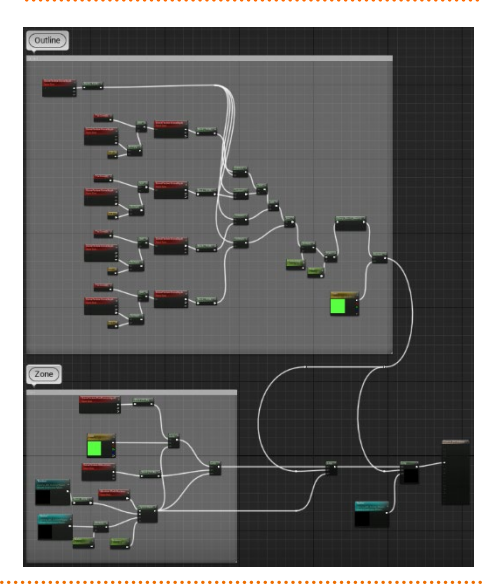

. . . . . . . . . . . . . . . . .

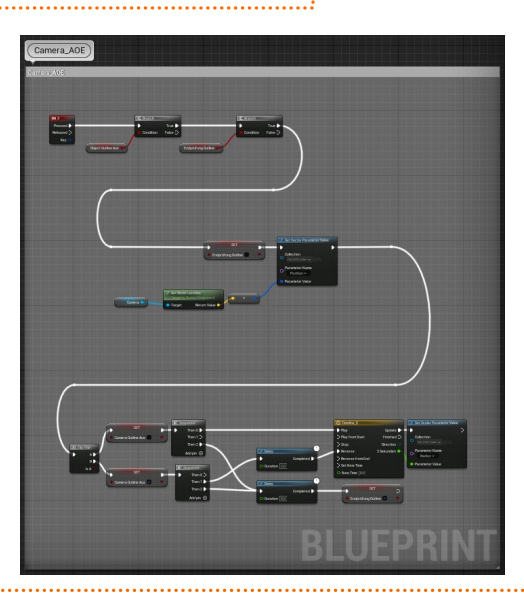

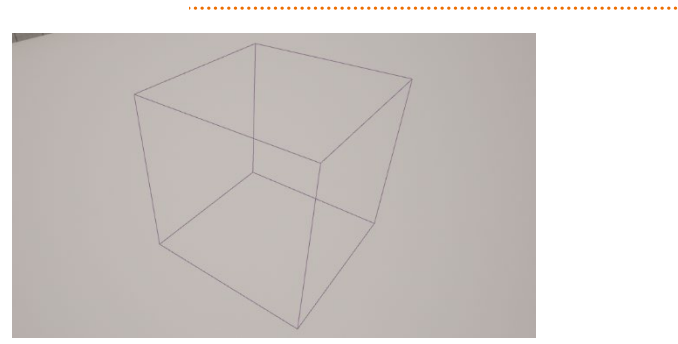

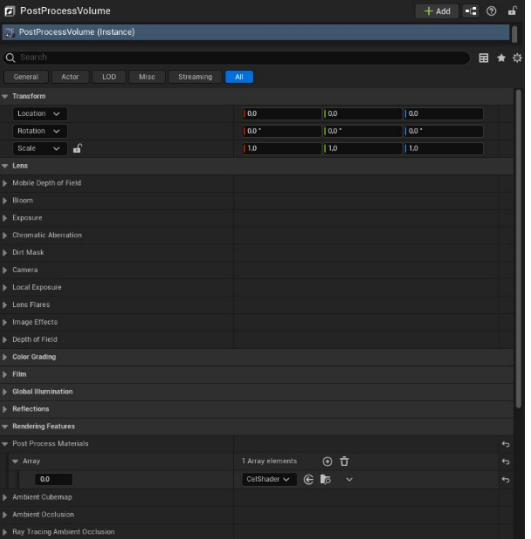

#### **Postprocessing Farbkorrektur**

• Color Grading

. . . . . . . . . . . . . . . . .

• Einsatz von Lookup Tables (LUT)

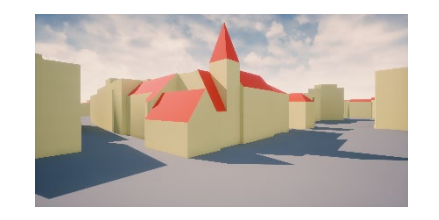

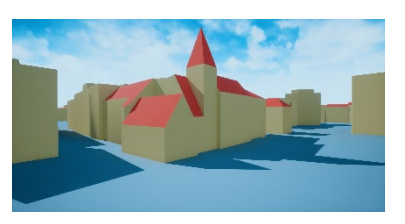

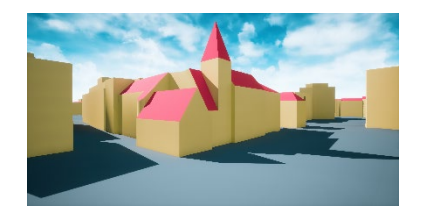

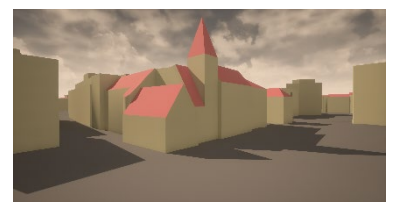

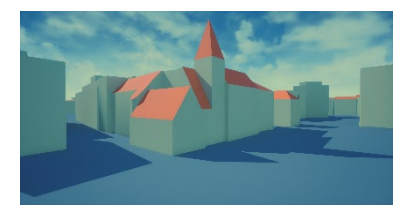

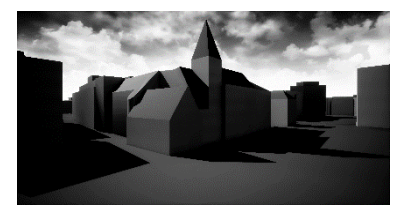

Kontrast LUT Variante:

Deuteranopia LUT Variante:

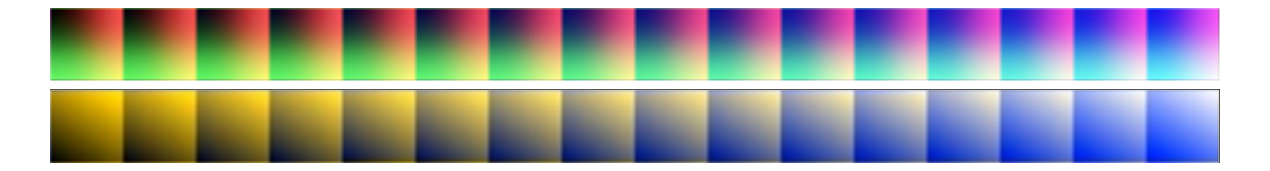

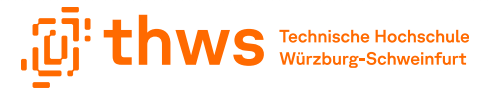

#### **Postprocessing Material**

• Color Grading

• Nebel

. . . . . . . . . . . . . . . . .

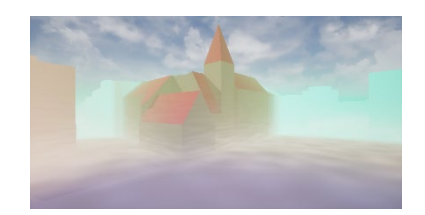

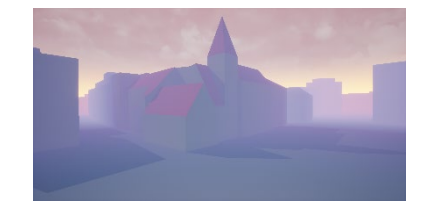

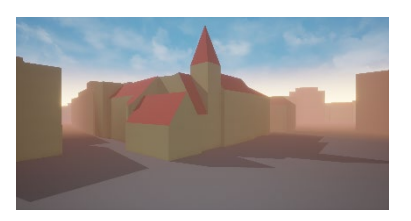

• Rasterung • Outline

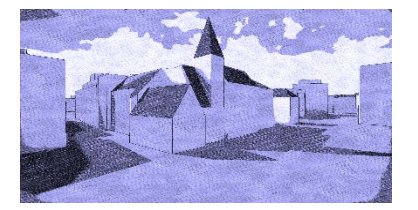

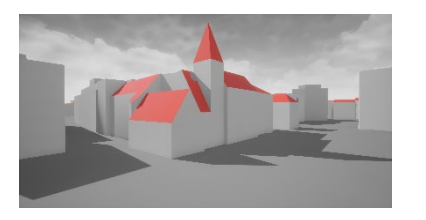

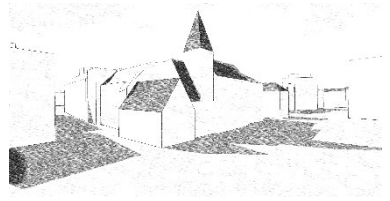

- Leuchten
- Texturierung

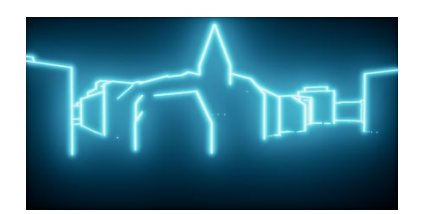

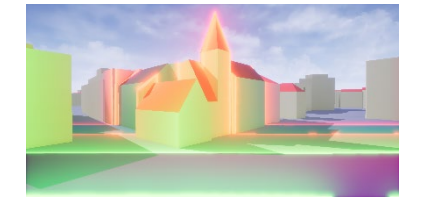

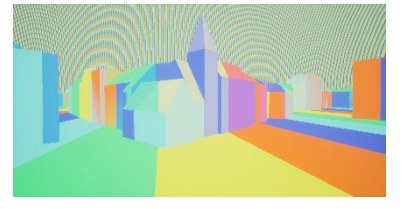

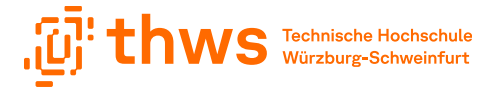

#### **Postprocessing Motion Sickness**

• Diese Effekte und Darstellungen bei VR vermeiden.

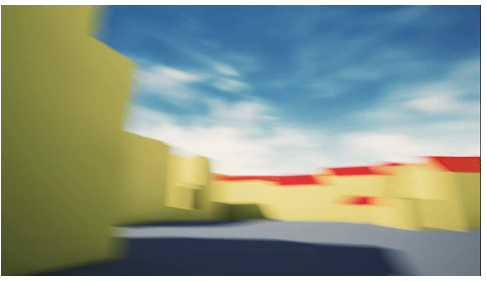

Motion Blur

. . . . . . . . . . . . . . . . .

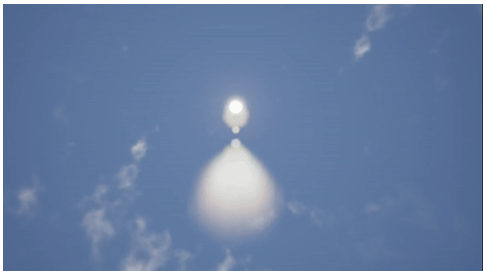

Lens Flare / Lichtreflektion in die Kamera Unruhiges Bild Effekte auf der Kamera

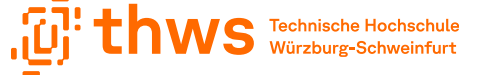

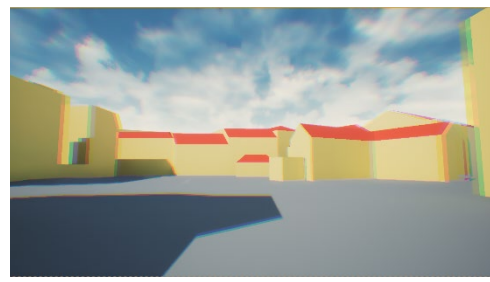

Chromatische Aberration Effekte auf der Kamera

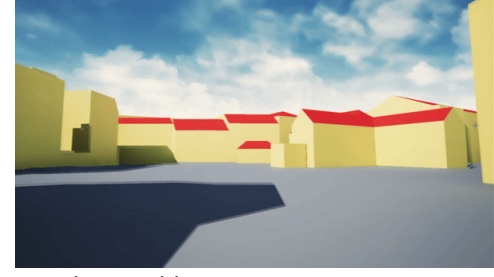

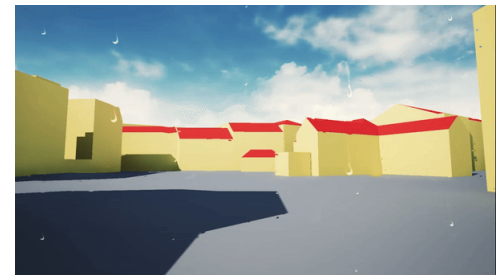

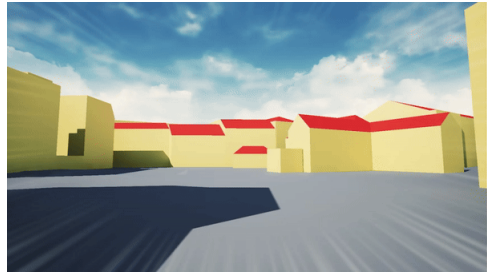

## **Postprocessing Hervorhebung**

• "Röntgenblick".

. . . . . . . . . . . . . . . . .

• Arbeiten mit Custom SceneDepth.

• Objekte hervorheben anhand von Metadaten und Suchkriterien.

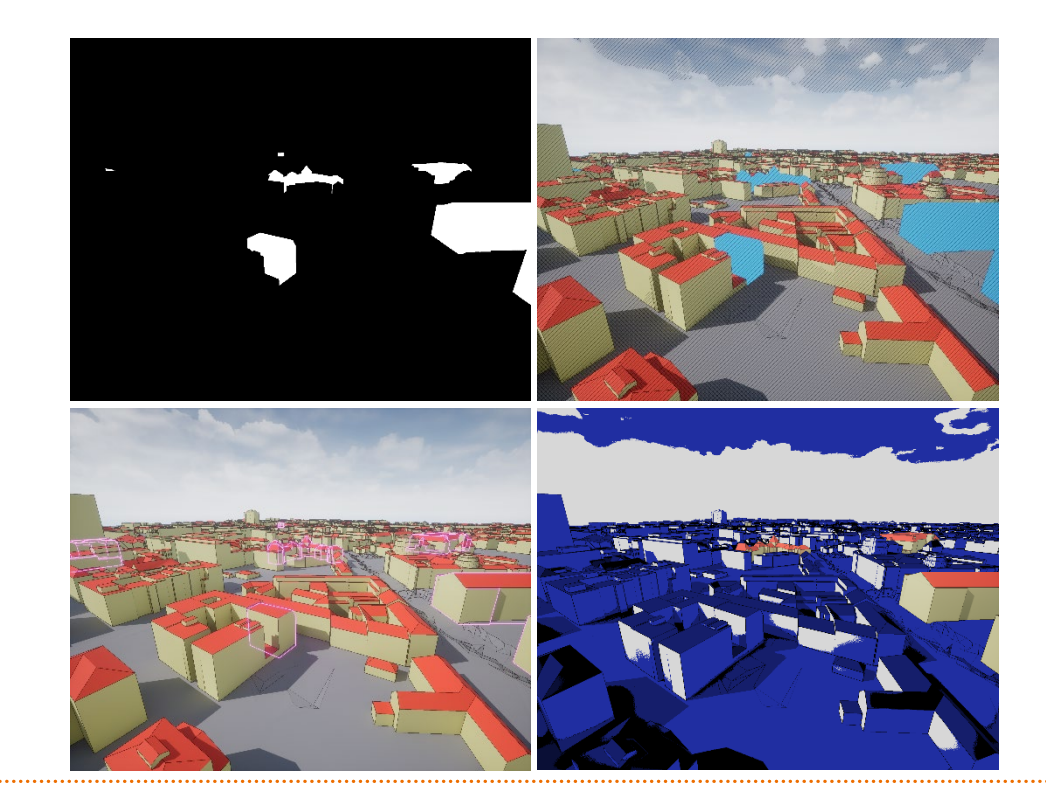

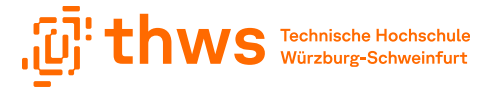

#### **Postprocessing Kugel**

• Regionale PP Effekte.

• Arbeiten mit SphereMask.

. . . . . . . . . . . . . . . . .

• Alternative gezielte Hervorhebung ausgewählter Regionen.

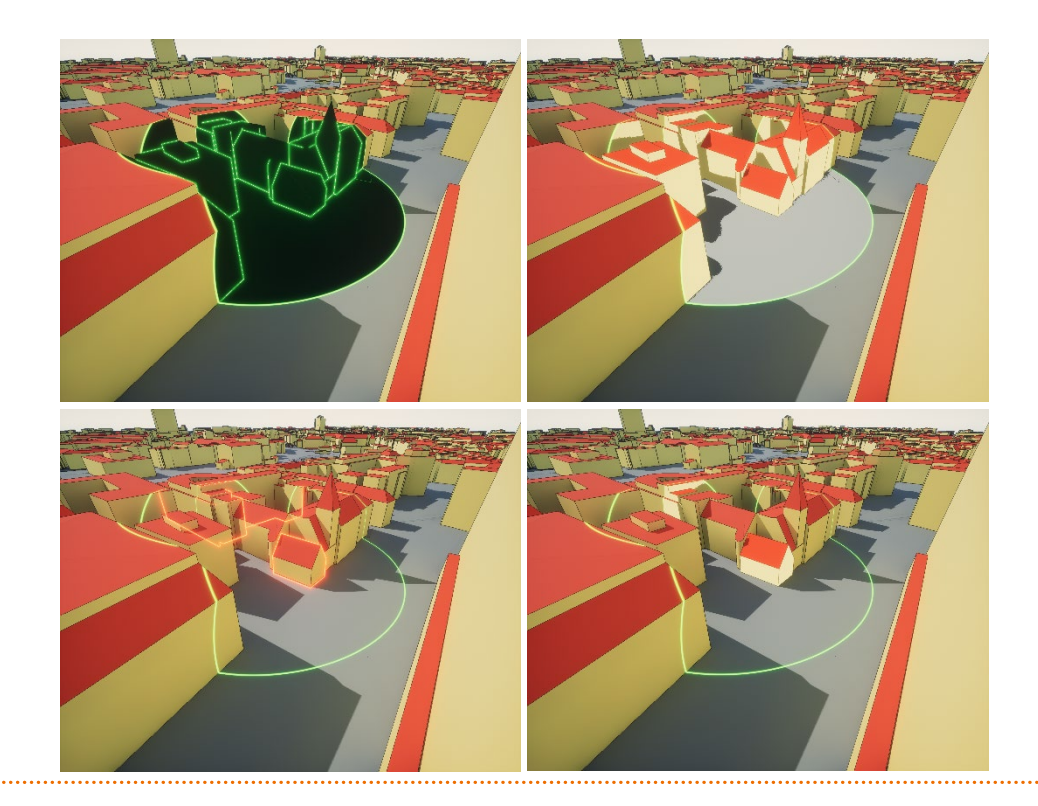

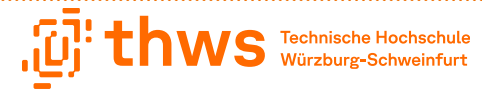

## **Postprocessing Interaktionen**

• Visuelle Veränderung:

. . . . . . . . . . . . . . . . .

- HUD: (Head-up-Display), versteckt am Handgelenk.
- Interaktive Einstellungen für die anwendende Person.

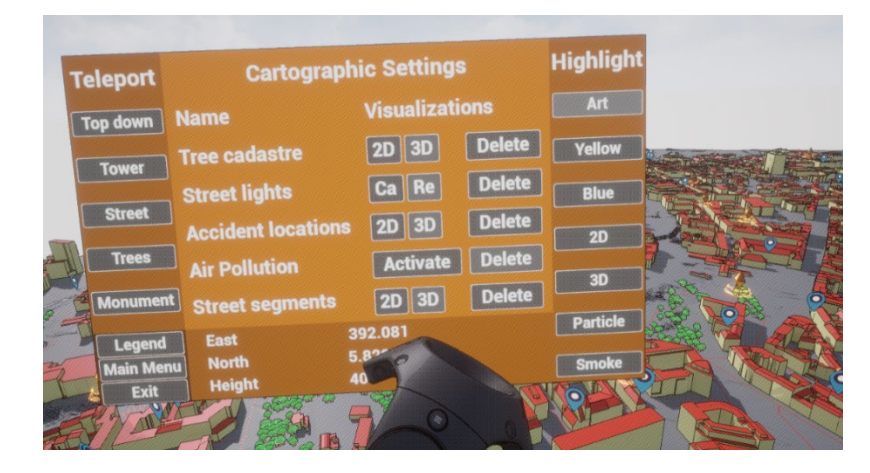

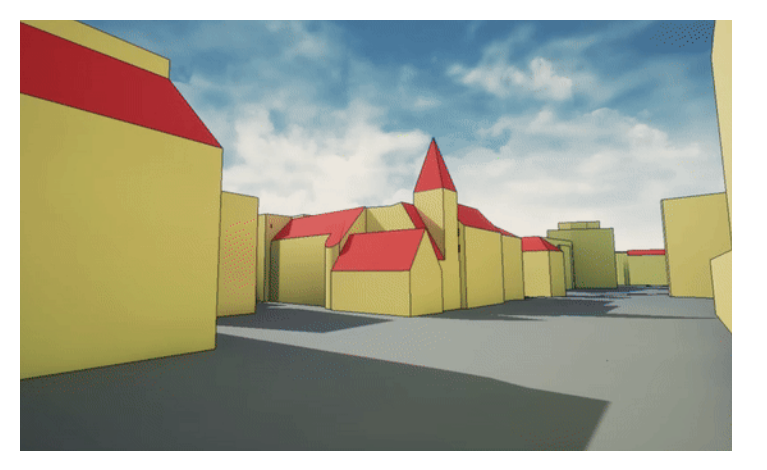

## **Beispiel: Lichtplanung**

• Hervorgehobene Schattendarstellung:

. . . . . . . . . . . . . . . . .

- Dunkle Region = Rot
- Helle Region = Blau

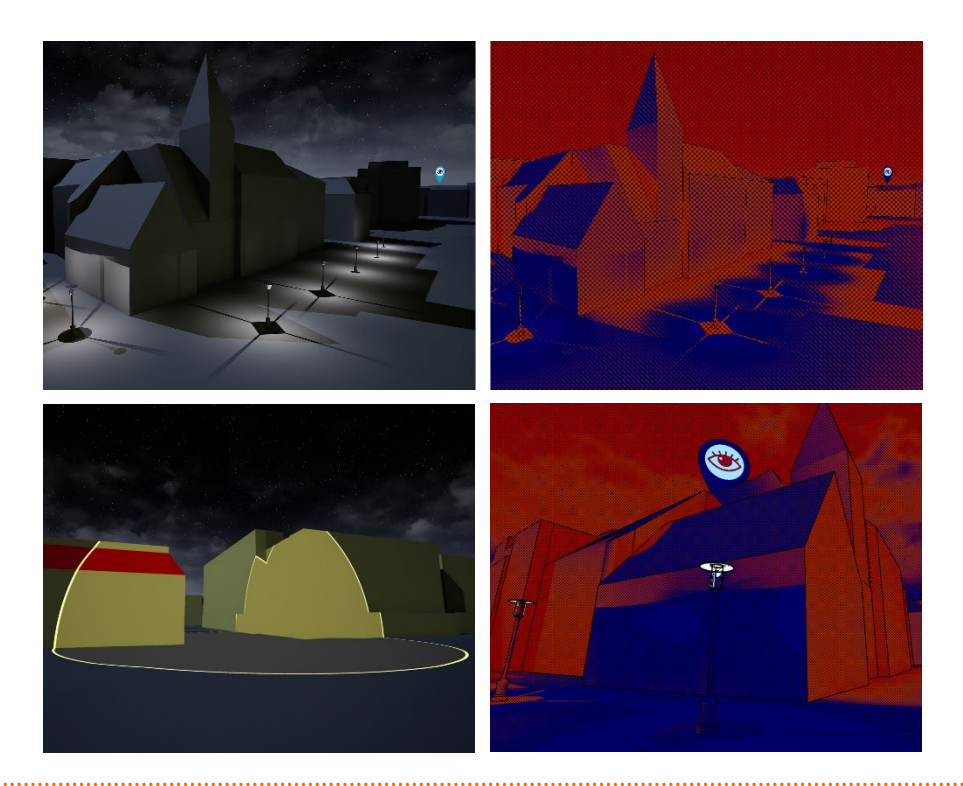

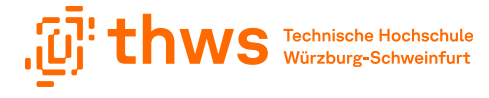

#### **Fazit**

. . . . . . . . . . . . . . . . .

• Videospielinteraktionen und Kartographie Darstellungen können bei jeder Geovisualisierung hinzugefügt werden.

• Bei der Kombination von Parametern und Materialien sollten in VR keine unruhigen oder überlagernde Effekte verwendet werden.

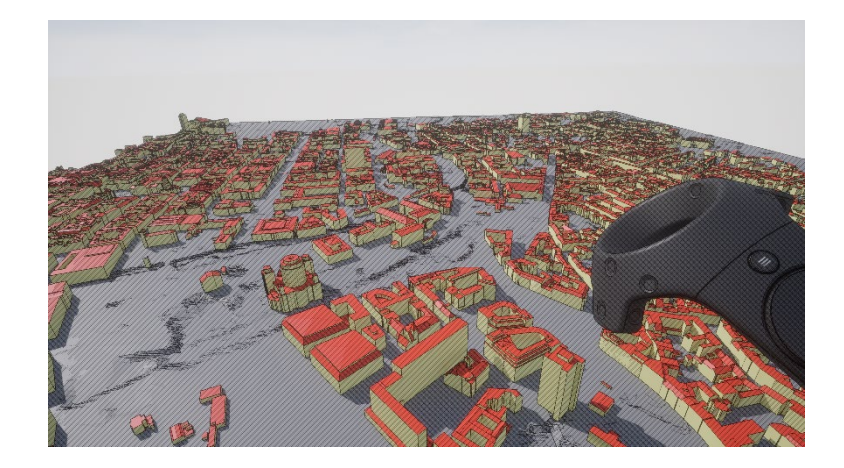

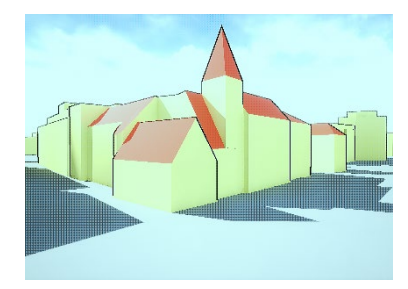

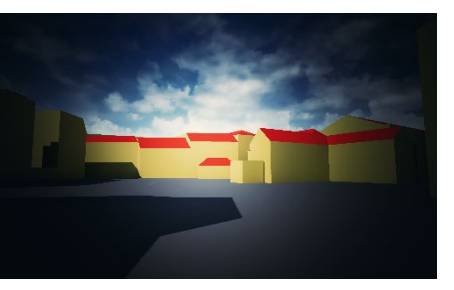

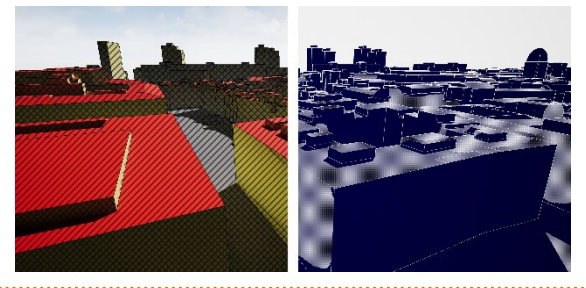

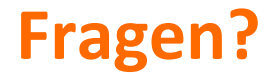

. . . . . . . . . . . . . . . . .

Kontakt: helge.olberding@thws.de +49 931 3511-8037

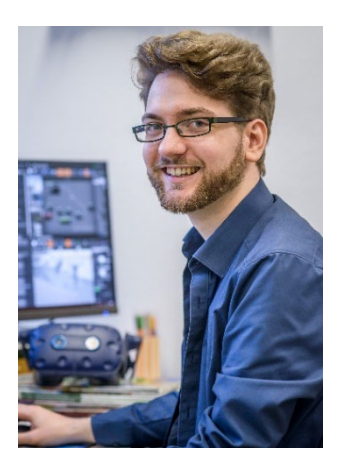

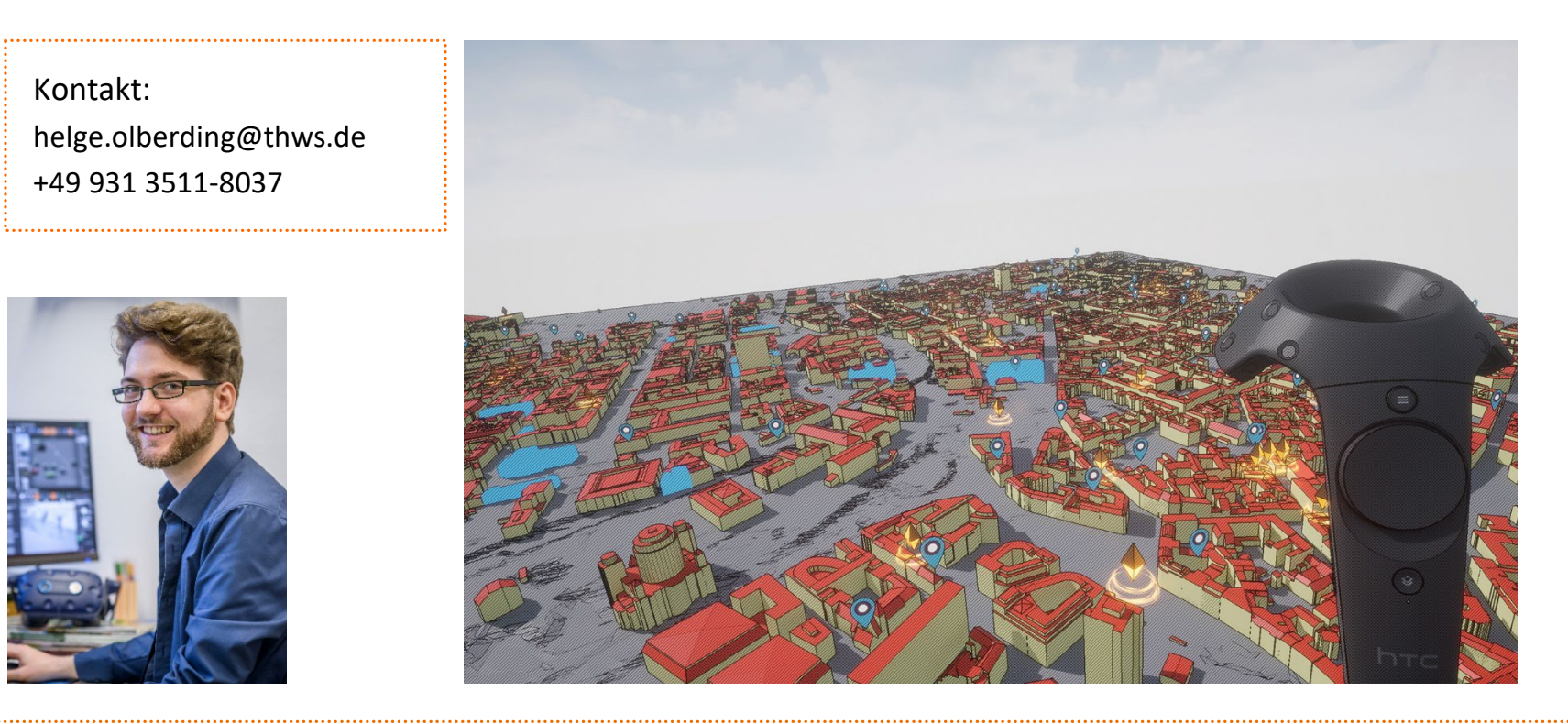

#### **Literaturverzeichnis**

- Aggro Crab (2020): Going Under: Team17. Online verfügbar unter https://aggrocrab.com/Going-Under, zuletzt geprüft am 01.06.2023.
- Epic Games, Inc. (2021): Unreal Engine. Unreal Engine Branding Guidelines and Trademark Usage. Online verfügbar unter https://www.unrealengine.com/en-US/branding, zuletzt aktualisiert am 19.05.2021, zuletzt geprüft am 01.12.2023.
- Epic Games, Inc. (2022): Unreal Engine. Post Process Effects. Online verfügbar unter https://docs.unrealengine.com/5.1/en-US/post-process-effects-in-unrealengine/, zuletzt aktualisiert am 2022, zuletzt geprüft am 15.01.2023.
- Intelligent Systems (2020): Paper Mario: The Origami King: Nintendo. Online verfügbar unter https://www.nintendo.de/Spiele/Nintendo-Switch-Spiele/Paper-Mario-The-Origami-King-1782440.html, zuletzt geprüft am 10.06.23.
- John Johanas (2023): Hi-Fi Rush: Tango Gameworks. Online verfügbar unter https://bethesda.net/de-DE/game/hifirush, zuletzt geprüft am 10.06.23.
- Kamiya, Hideki (2006): Ōkami: Clover Studio. Online verfügbar unter https://www.okami-game.com/, zuletzt geprüft am 11.10.2020.
- Olberding, Helge (2023): Visualisierungs- und Filterungsmethoden von CityGML-Daten in einer VR-Umgebung. In: Thomas P. Kersten und Nora Tilly (Hg.): 43. Wissenschaftlich-Technische Jahrestagung der DGPF, 22.-23. März 2023 in München : Beiträge. Geschäftsstelle der DGPF. Unter Mitarbeit von TIB - Technische Informationsbibliothek Universitätsbibliothek Hannover, Technische Informationsbibliothek (TIB), Thomas P. Kersten und Nora Tilly. Publikationen der Deutschen Gesellschaft für Photogrammetrie, Fernerkundung und Geoinformation e.V.; Band 31. München: Deutschen Gesellschaft für Photogrammetrie, Fernerkundung und Geoinformation (DGPF) e.V. (Band 31), S. 347–357. Online verfügbar unter https://www.dgpf.de/src/tagung/jt2023/start.html, zuletzt geprüft am 01.05.2023.
- Olberding, Helge; Vetter, Mark (2023): Dynamic 3D-Cartographic Symbols for VR Geovisualizations. In: j. Cartogr. Geogr. inf. 73 (4), S. 265–275. DOI: 10.1007/s42489-023-00153-7.
- Sable (2021): Shedworks. Online verfügbar unter https://www.shed-works.co.uk/press, zuletzt geprüft am 15.05.2021.
- Zang, Maximilian; Schüßler, Ricklef Vincent von (2022): citygml-import-plugin. Julius-Maximilians-Universität Würzburg. Online verfügbar unter https://maxhunter007.itch.io/citygml-import-plugin, zuletzt aktualisiert am 02.08.2023.

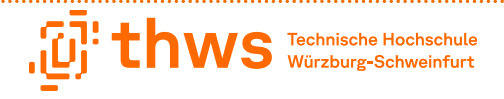